, tushu007.com

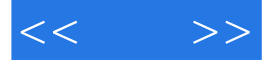

 $<<$  >>

- 13 ISBN 9787121185083
- 10 ISBN 7121185083

出版时间:2012-10

页数:370

字数:537000

extended by PDF and the PDF

http://www.tushu007.com

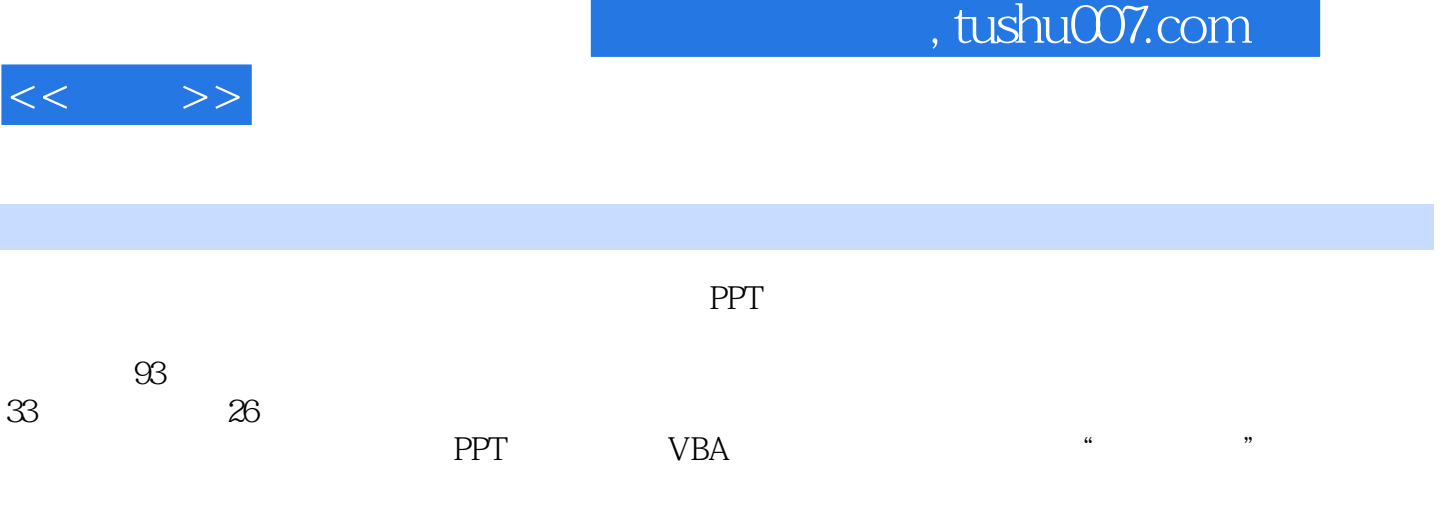

PowerPoint

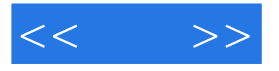

2009 PPT"60 "

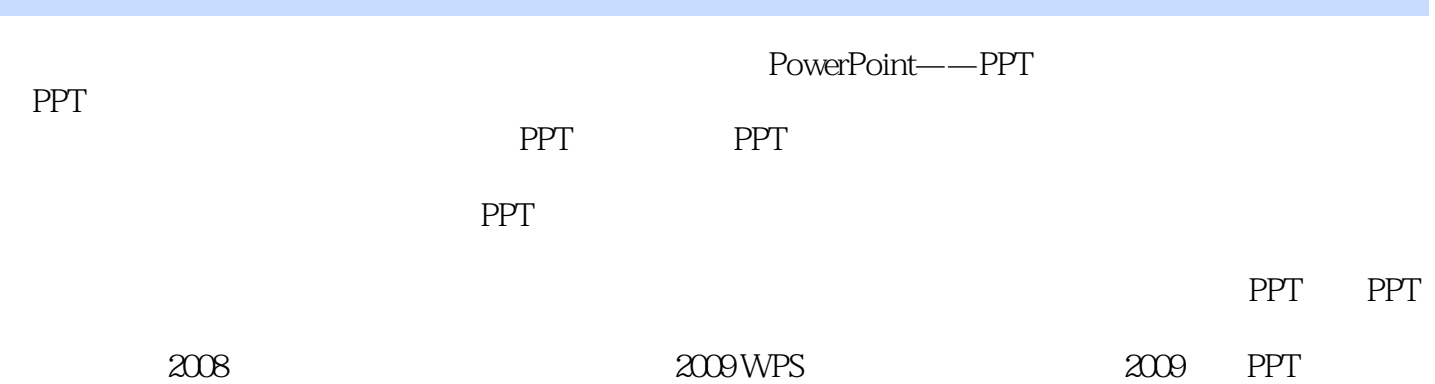

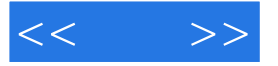

 $1$  PPT

 $1.1$  PPT  $1.1.1$  $1.1.2$  $1.1.3$  $1.2$  $1.21$ 1.22 1.23  $1.24$ 1.3 PowerPoint 2010 1.31  $1.32$ 1.33  $1.34$  $2$  PPT 2.1 PPT  $21.1$  $21.2$ 2.2 PPT  $221$ 222 223 2.3 PPT  $231$ 232 VBA 233 Flash 3 PPT 3.1 PPT  $31.1$ 31.2 PPT 32 PPT  $321$ 32.2 323 33 PPT 331 PPT 332 333 334 PPT 4 PPT 4.1 PPT  $4.1.1$ 41.2

 $,$  tushu007.com

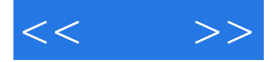

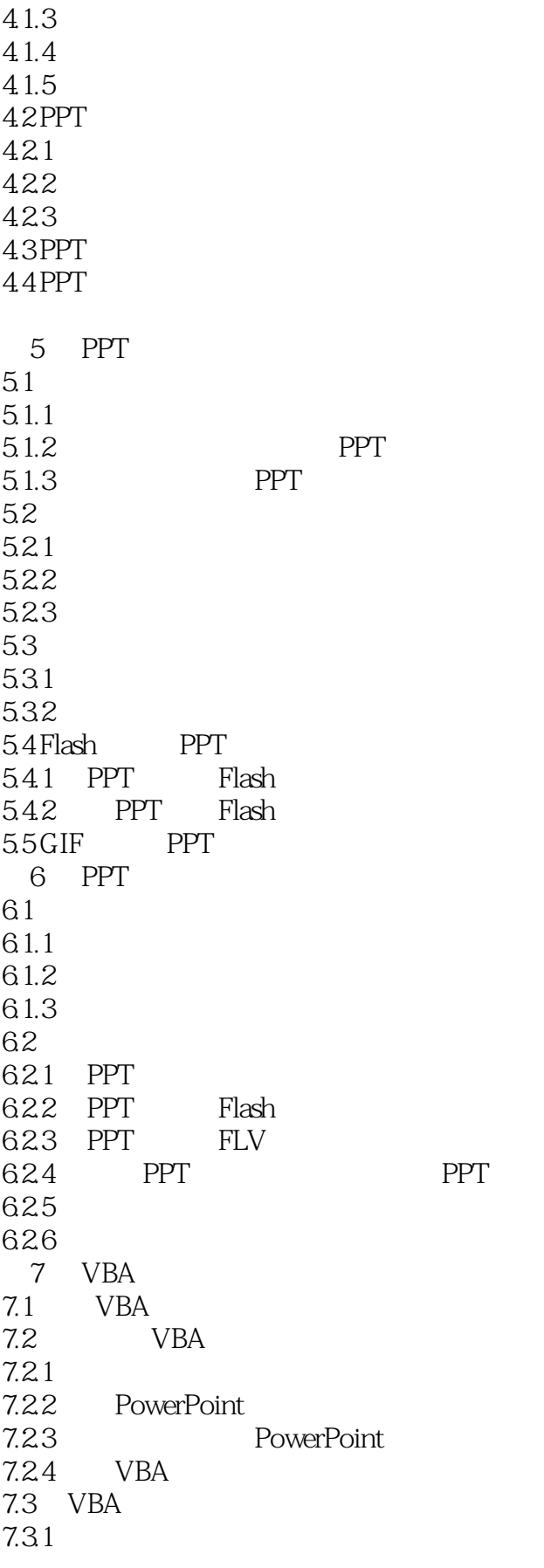

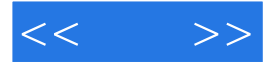

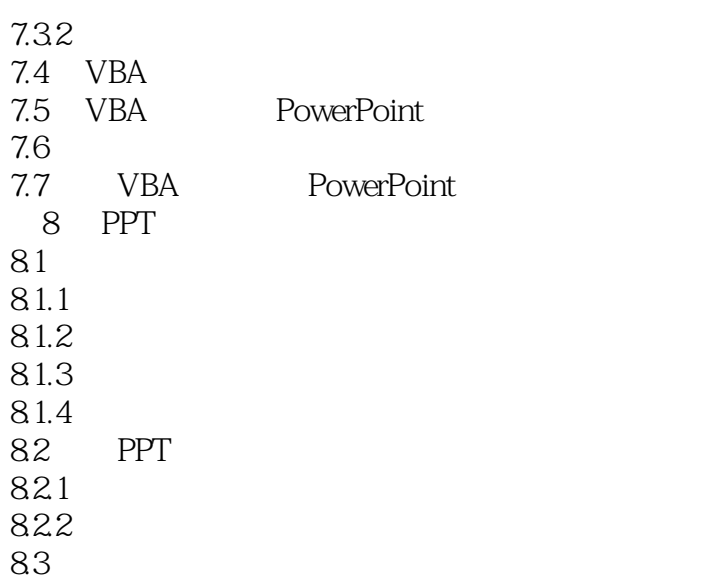

*Page 6*

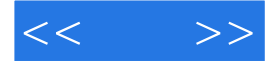

## $4.1.3$

, and  $PPT$ 很多人将PPT主体理解为界面设计,或设计风格和主基调,其实存在一定的误区,主体即为综合了背

 $\Box$ 

 $\mu$ 

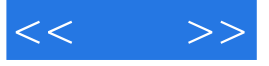

本站所提供下载的PDF图书仅提供预览和简介,请支持正版图书。

更多资源请访问:http://www.tushu007.com